<span id="page-0-0"></span> Update STR Alignment Quaternion File: H\_FCP\_AOC\_1STO.xls Author: dsalt-hp

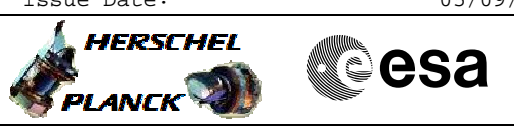

# **Procedure Summary**

#### **Objectives**

The objective of this Herschel ACMS procedure is to update the STR alignment quaternion values in the OBDB.

The procedure involves the following activities:

- disabling of all STR related FDIR checks
- sending values via dedicated TC - check OBDB for updated values via DTM for OBDB2 or dumps
- enabling of all STR related FDIR checks

The procedure specifies a series of OBDB loads necessary to update OBDB parameters related to STR alignments.

#### **Summary of Constraints**

Flight Dynamics must have analysed the S/C data, derived updates for the Star Tracker Alignment quaternions and generated a specific TPF (STO) containing these updated values.

No other ACC critical command armed.

### **Spacecraft Configuration**

**Start of Procedure**

n/a

**End of Procedure**

n/a

## **Reference File(s)**

**Input Command Sequences**

**Output Command Sequences**

HFA1STOA AESTO\_00 HFA1STOB

### **Referenced Displays**

**ANDs GRDs SLDs** ZAA01999 ZAA06999

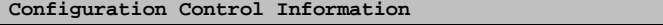

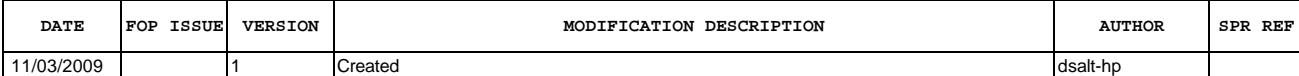

Doc No. :PT-HMOC-OPS-FOP-6001-OPS-OAH Fop Issue : 3.1  $\begin{tabular}{lllllllll} \textbf{Fop Issue}: & & & & 3.1 \\ \textbf{Issue Date:} & & & & 05/09/11 \\ \end{tabular}$ 

 Update STR Alignment Quaternion File: H\_FCP\_AOC\_1STO.xls Author: dsalt-hp

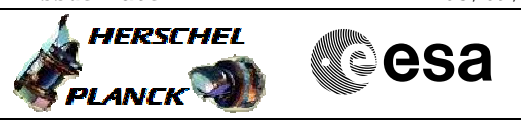

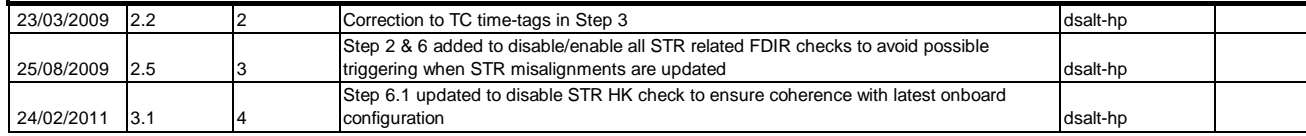

Doc No. :PT-HMOC-OPS-FOP-6001-OPS-OAH Fop Issue : 3.1<br>
Issue Date: 3.1<br>
05/09/11 Issue Date:

 Update STR Alignment Quaternion File: H\_FCP\_AOC\_1STO.xls Author: dsalt-hp

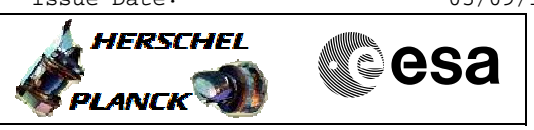

**Procedure Flowchart Overview**

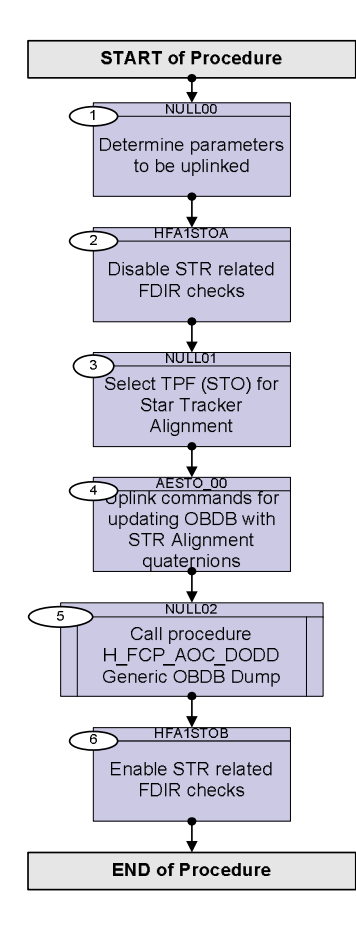

Doc No. : PT-HMOC-OPS-FOP-6001-OPS-OAH<br>Fop Issue :  $3.1$ Fop Issue : 3.1<br>
Issue Date: 65/09/11 Issue Date:

 Update STR Alignment Quaternion File: H\_FCP\_AOC\_1STO.xls Author: dsalt-hp

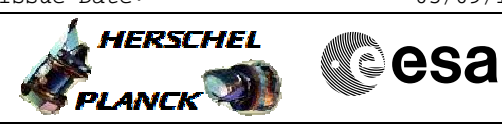

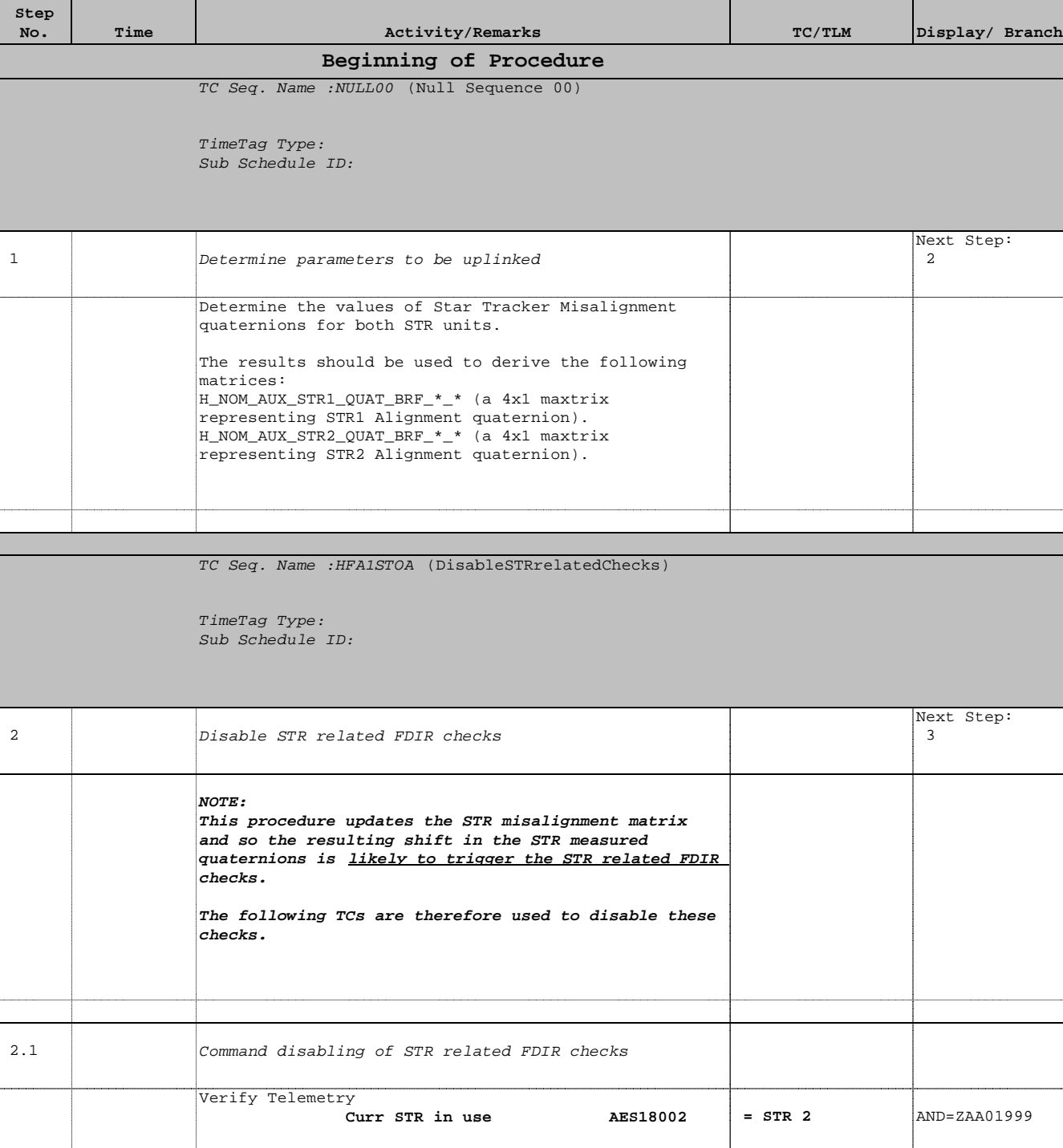

 Update STR Alignment Quaternion File: H\_FCP\_AOC\_1STO.xls Author: dsalt-hp

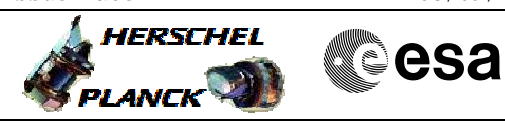

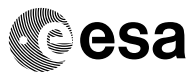

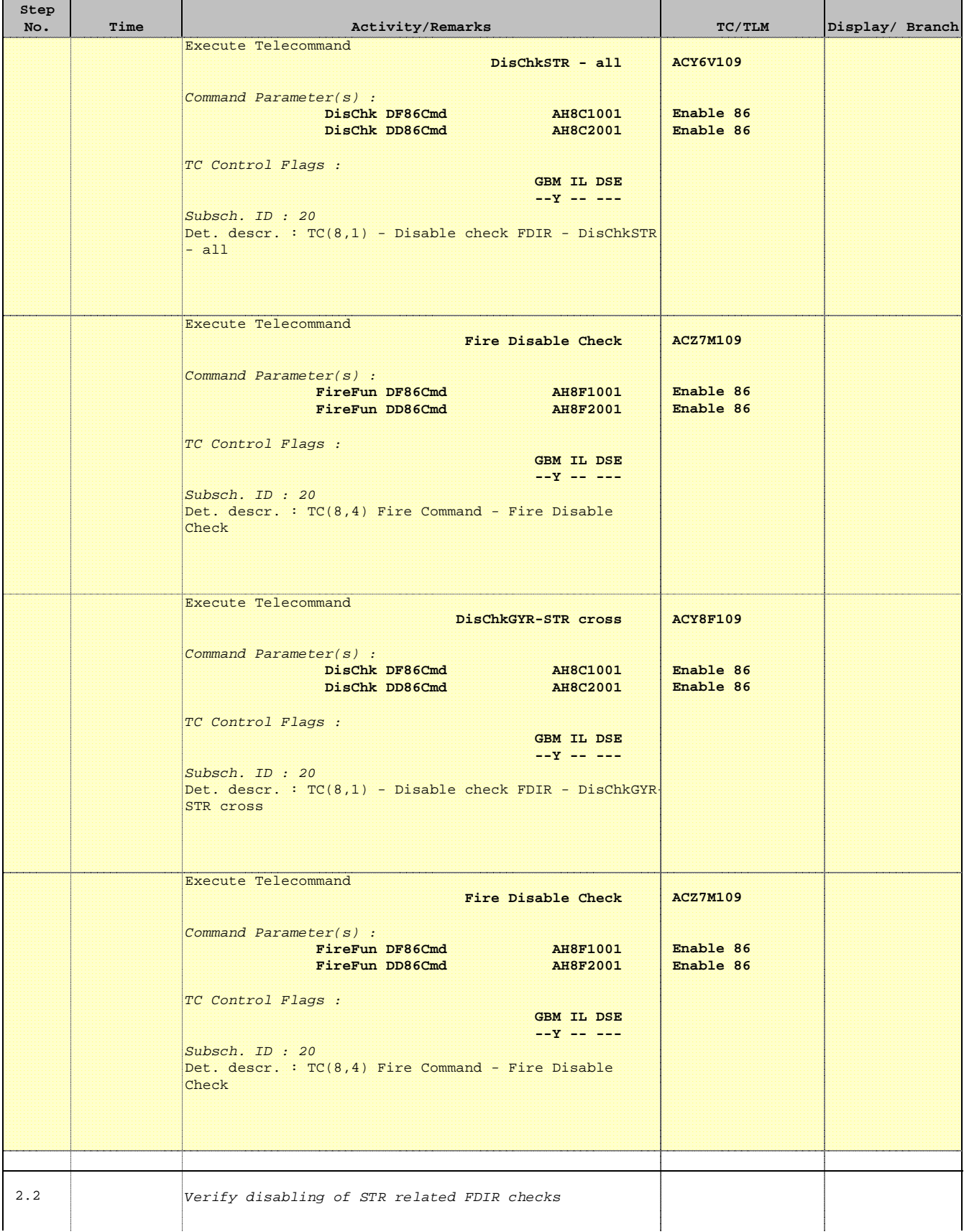

 Update STR Alignment Quaternion File: H\_FCP\_AOC\_1STO.xls Author: dsalt-hp

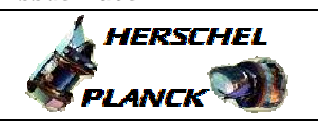

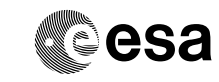

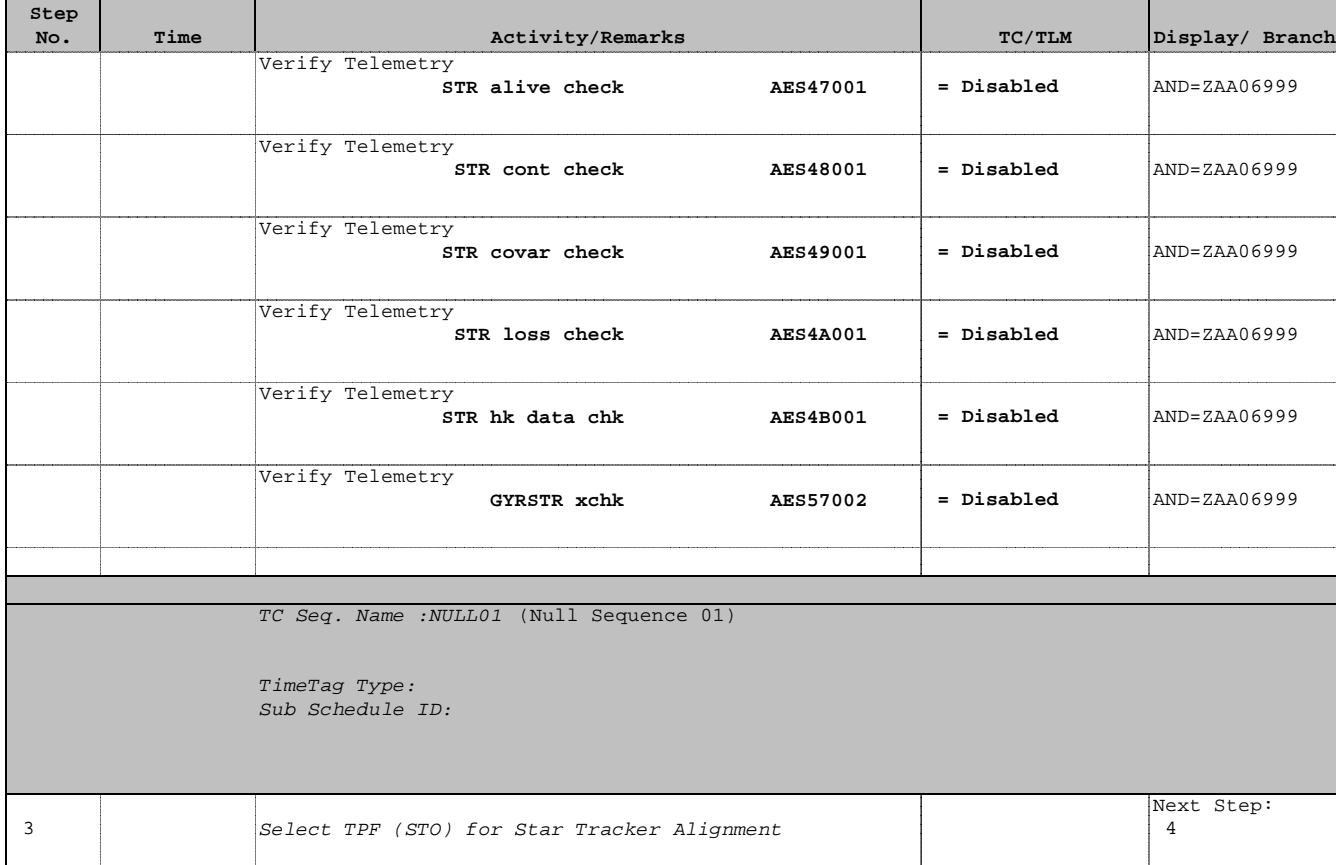

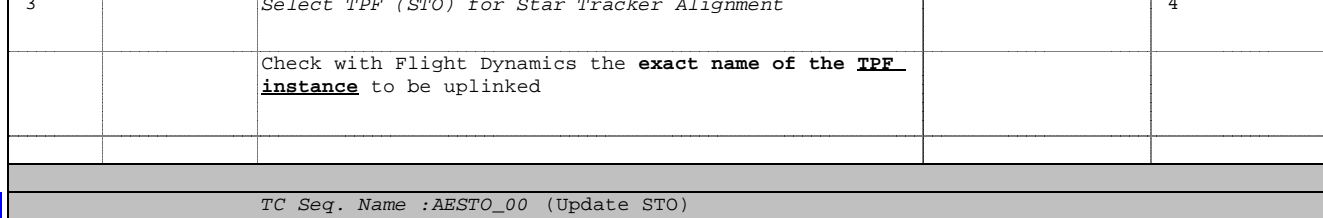

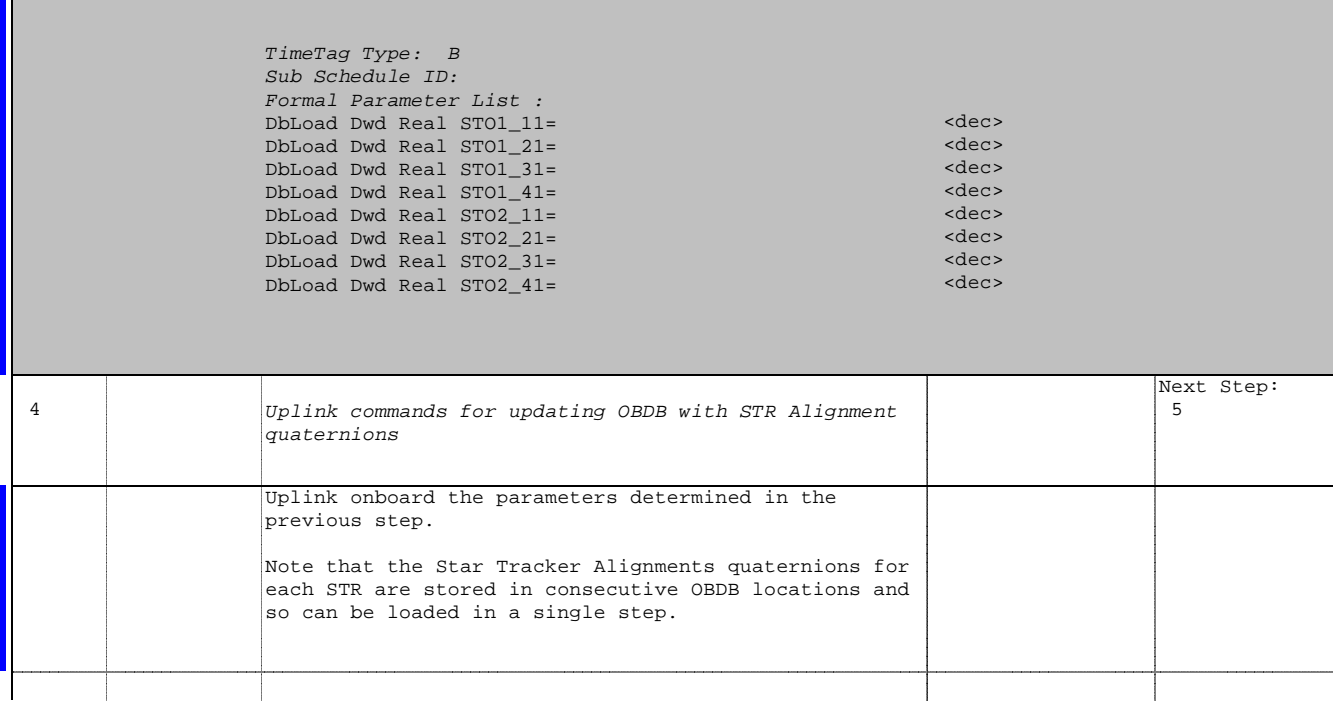

П

 Update STR Alignment Quaternion File: H\_FCP\_AOC\_1STO.xls Author: dsalt-hp

**Step** 

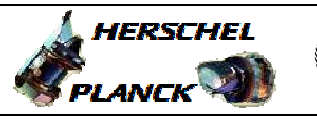

**CSA** 

T

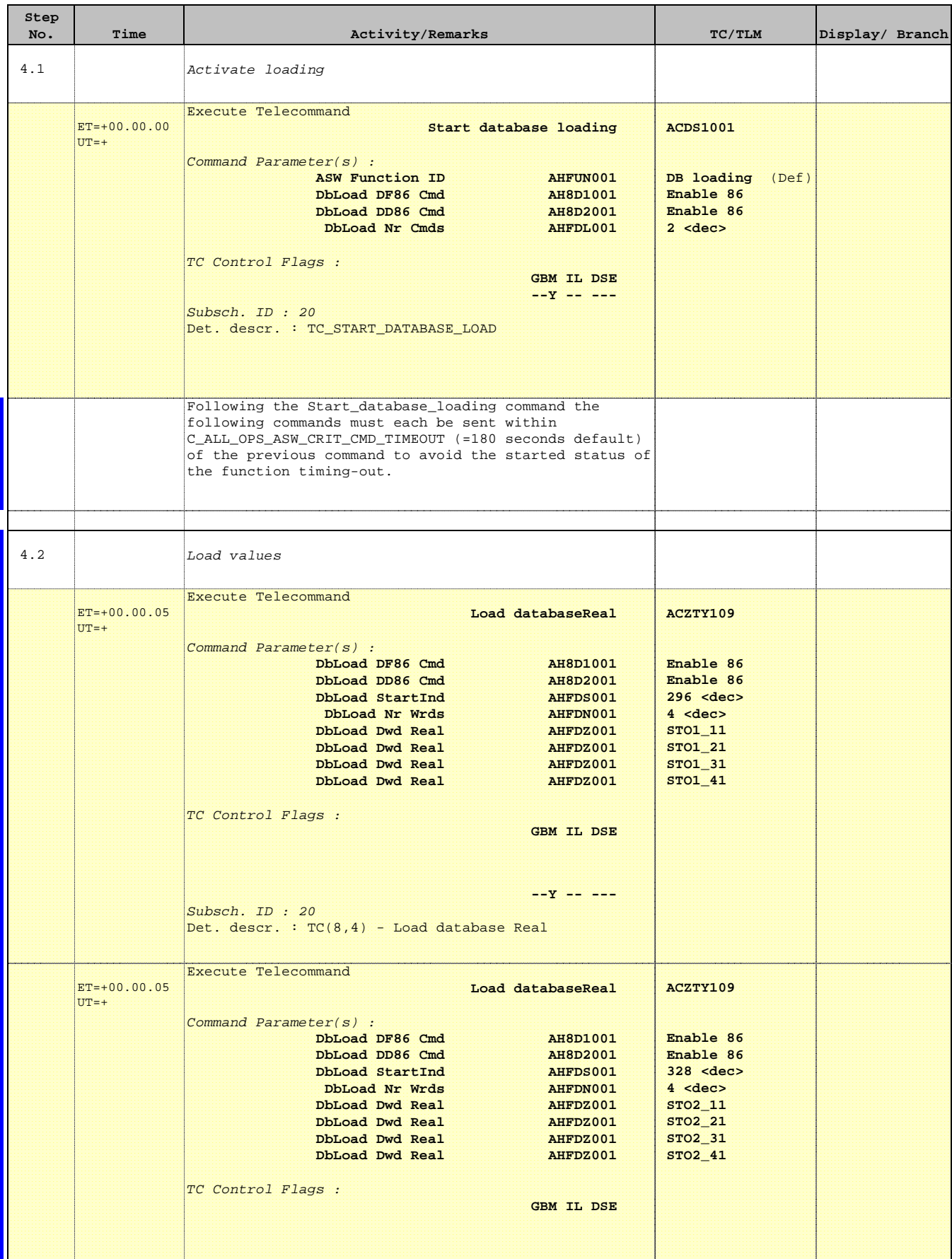

 Update STR Alignment Quaternion File: H\_FCP\_AOC\_1STO.xls Author: dsalt-hp

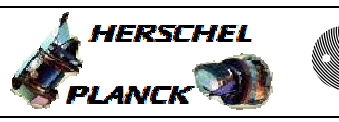

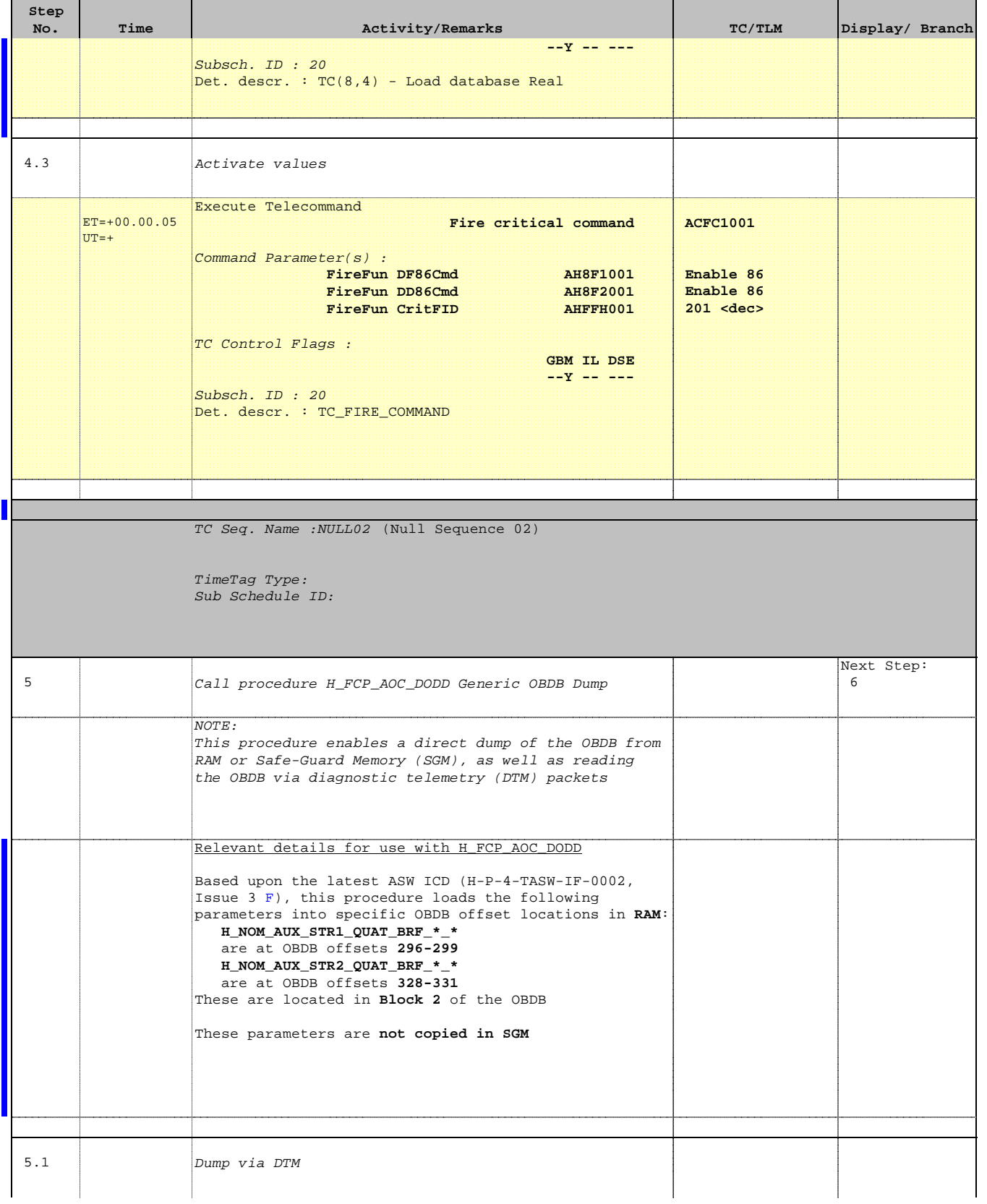

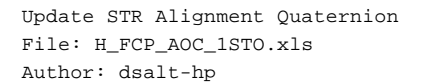

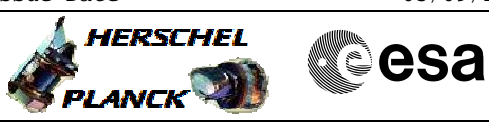

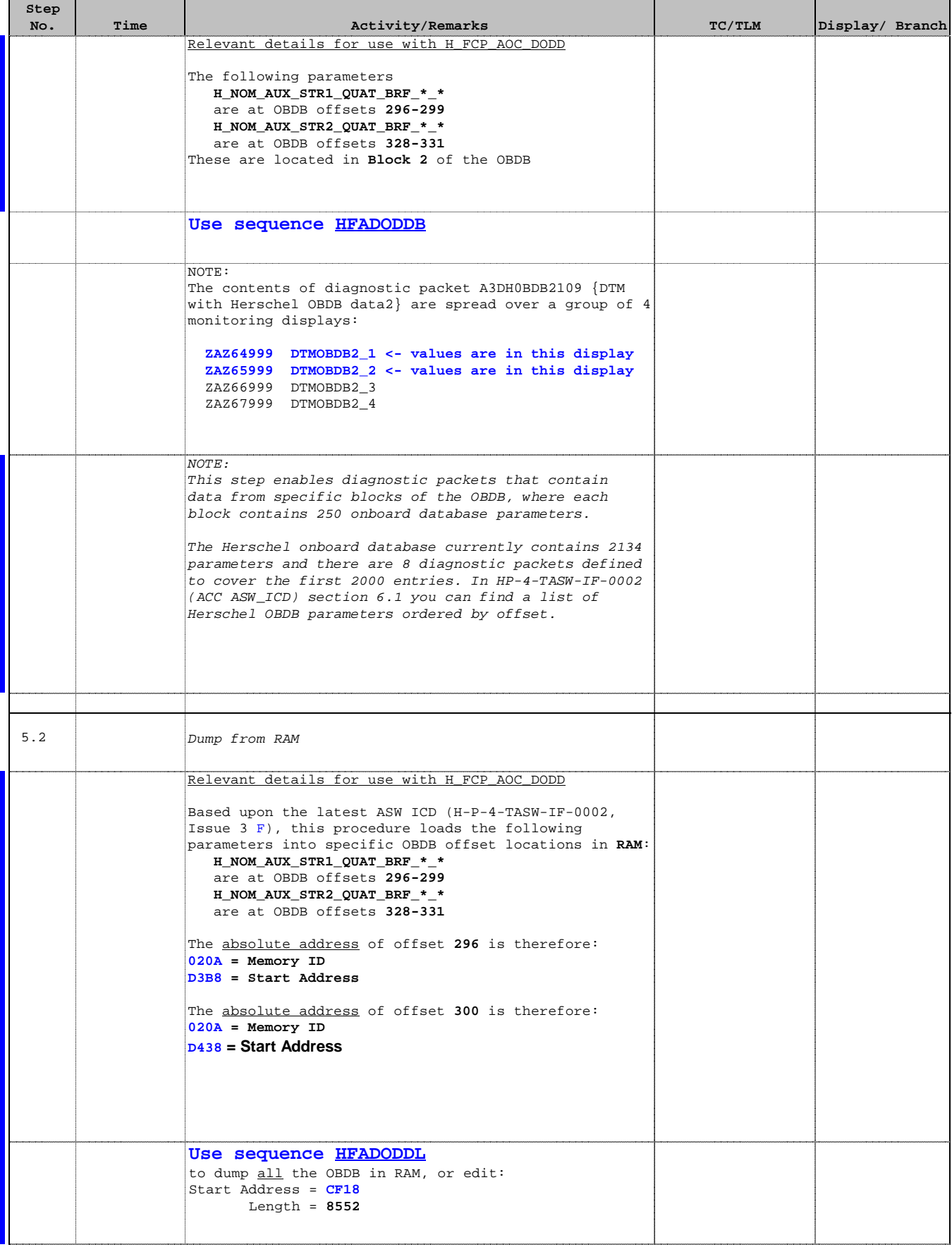

Doc No. :PT-HMOC-OPS-FOP-6001-OPS-OAH Fop Issue : 3.1

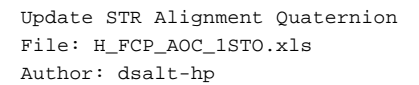

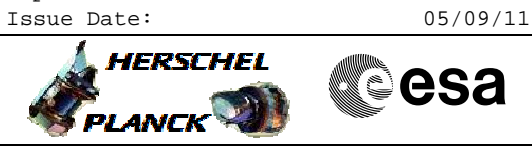

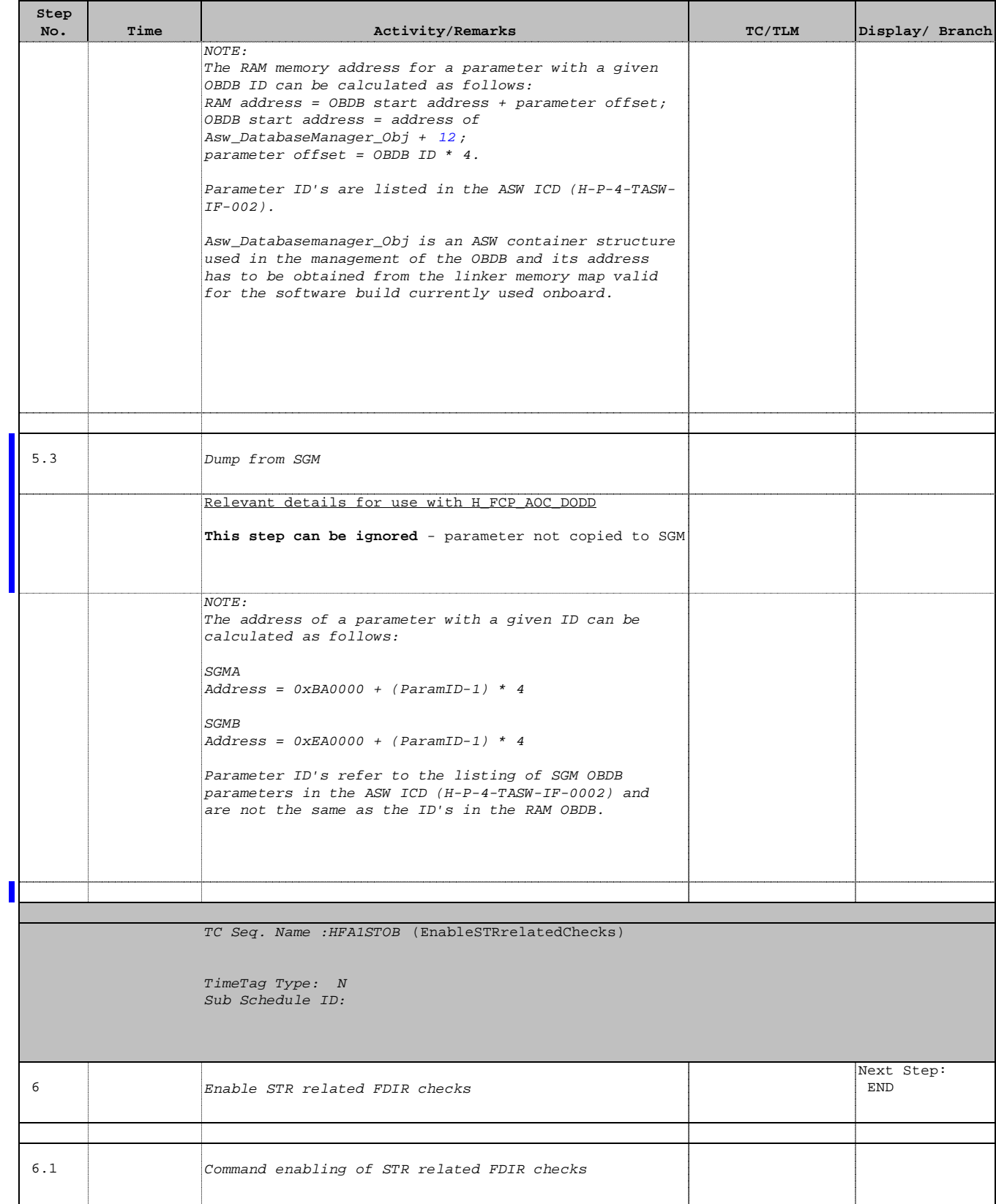

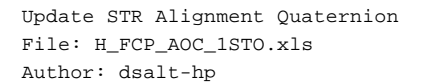

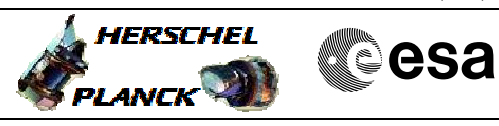

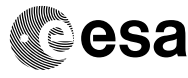

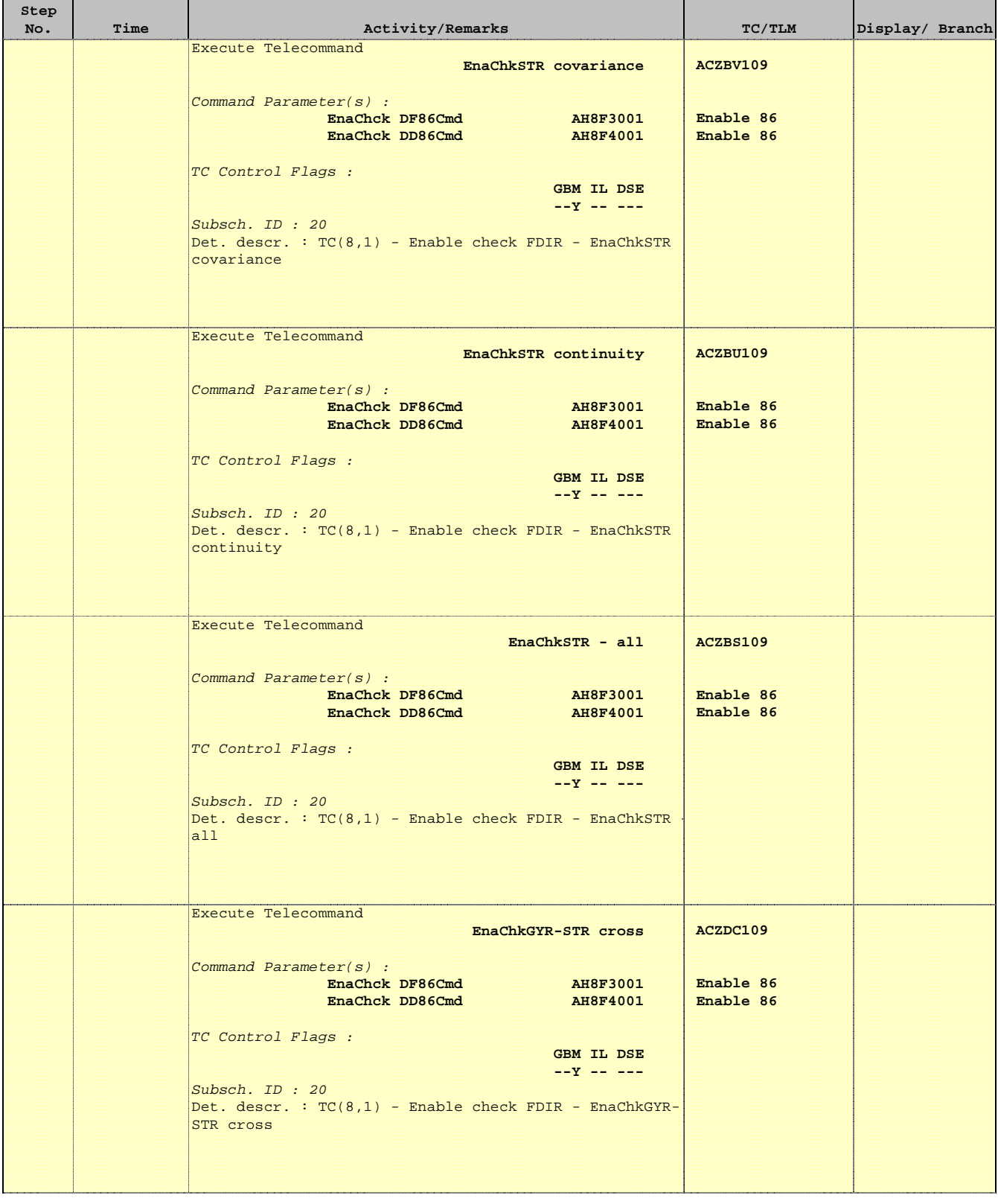

 Update STR Alignment Quaternion File: H\_FCP\_AOC\_1STO.xls Author: dsalt-hp

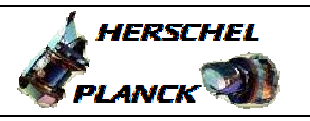

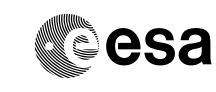

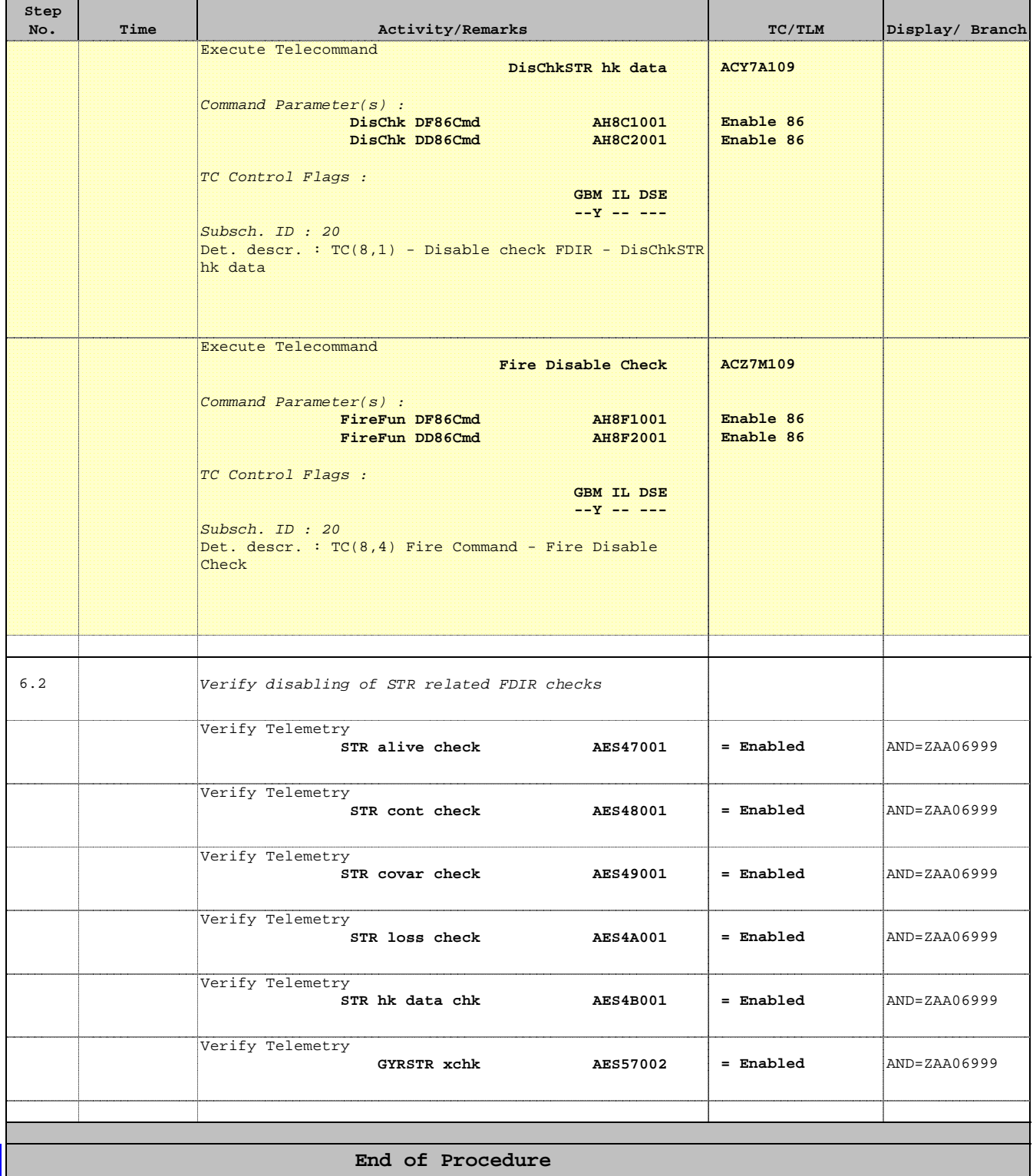